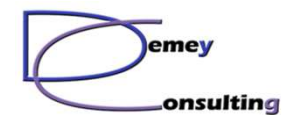

*SSL, TLS et IBM MQ - Quel chiffrement utiliser ?*

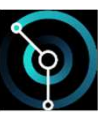

# SSL, TLS et IBM MQQuel chiffrement utiliser ?

French MQ User Groupe du 10 Novembre 2023

Une production : Demey Consulting

Version 1.0 - Novembre 2023

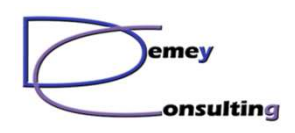

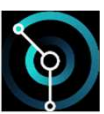

#### Avertissement

- $\bullet$  Cet article traite des différents types de cipherspecs existants, et des critères de choix pour leur utilisation.
- •Il s'agit d'un article de vulgarisation sur la sécurité IBM MQ
- Pour une meilleure compréhension, certains éléments ont été •simplifiés
- • Une lecture attentive et complète de la documentation IBM est fortement conseillée avant toute décision de mise en œuvre

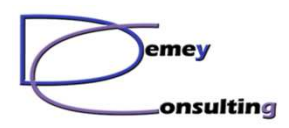

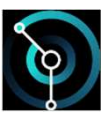

## Chiffrement

- • Objectif : Protection des flux MQ
	- Lors du transit via des canaux Client, DQM ou Cluster
	- Confidentialité, non modification, identification des partenaires
- • Moyens :
	- –Certificats SSL
	- –Dans des magasins de certificats
	- CipherSpec
		- A spécifier dans les canaux à protéger

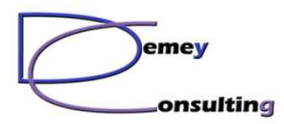

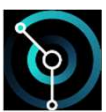

#### **SSL**

- $\bullet$ • SSL (Secure Sockey Layer)
	- –Un des premiers protocoles de chiffrement utilisé à grande échelle
	- Aujourd'hui remplacé par TLS
	- –On parle toujours de "chiffrement SSL" et de "certificats SSL".
- • Versions successives :
	- SSL V1 : développé par Netscape en 1994, jamais déployée
	- SSL V2 (1995)
	- **SSL V3** (1996) : Première version de SSL supportée par MQSeries
		- MQ version 5.3 en 2002 (avec le FixPack 4 !)

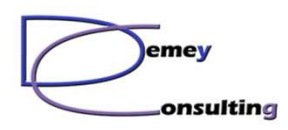

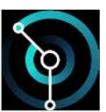

#### **SSL**

- •SSL V3 a été le protocole de chiffrement le plus utilisé
- • Officiellement déprécié (deprecated) en 2014, suite à la découverte de la faille POODLE.
- • L'utilisation de SSL V3 est particulièrement déconseillée avec MQ, cette version est dépréciée depuis MQ Version 8.0.0.2.

https://www.ibm.com/docs/en/ibm-mq/9.3?topic=cipherspecs-deprecated

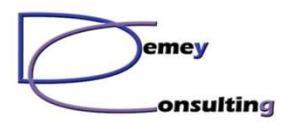

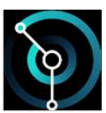

## TLS

- $\bullet$ • TLS (Transport Layer Security)
	- Successeur naturel de SSL
- • Versions successives :
	- TLS 1.0 (1999) : Largement utilisé dans le monde MQ, encore aujourd'hui)
	- TLS 1.1 (2006) : Pas de support par MQ
	- **TLS 1.2** (2008) : Disponible à partir de MQ 9.0.0.3 & 9.0.5
	- **TLS 1.3** (2018) : Disponible à partir de MQ 9.1.4

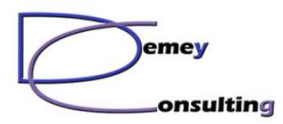

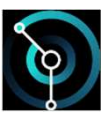

## TLS

- • TLS 1.0 est déprécié depuis MQ 9.2
	- –Eviter son utilisation avec MQ
	- Arrêt de support par certain OS (RHEL 9 par exemple) –
	- –Planifier son remplacement le cas échéant
- • En environnement MQ :
	- – TLS 1.2 (minima)
		- MQ 9.1+
	- – TLS 1.3 (de plus en plus)
		- MQ 9.2+
- • A partir de TLS 1.2 :
	- –Taille de clé 2048 minimum et signature SHA256+ pour le certificat

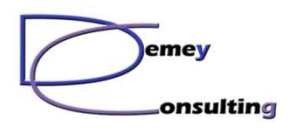

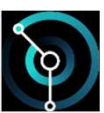

# CipherSpec(ou CipherSuite dans la littérature non-IBM)

- •Définit une combinaison d'algorithmes qui vont être utilisés pour le chiffrement
- • Trois algorithmes différents :
	- –Algorithme d'échange de clés et d'authentification
	- –Algorithme de chiffrement des données
	- Algorithme de hachage des données (MAC Message Authentication Code)
- •• Exemple : TLS\_<mark>RSA\_WITH\_AES\_128\_CBC\_SHA</mark>
	- –RSA : protocole d'échange des clés
	- –Chiffrement AES, clé de 128 bits avec Cipher Block Chaining
	- –SHA (en fait SHA-1) pour le MAC

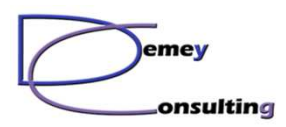

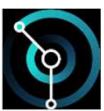

# CipherSpec

- • En fonction de la combinaison d'algorithmes utilisés pour un cipherspec :
	- Type SSL V3, TLS 1.0, TLS 1.2, ...
- • IBM MQ :
	- Cipherspec précisé canal par canal
- • Canaux Java, JMS et MQTT
	- Ciphersuite (même principe)
- • Disponibilité des cipherspecs en fonction :
	- De la version de MQ
	- De la plateforme (et de ses réglages iSeries)

# **Planifier !**

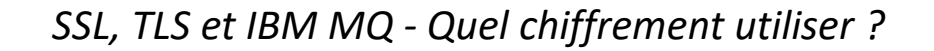

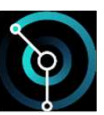

emey onsulting.

#### Evolution du nombre de cipherspecs disponibles

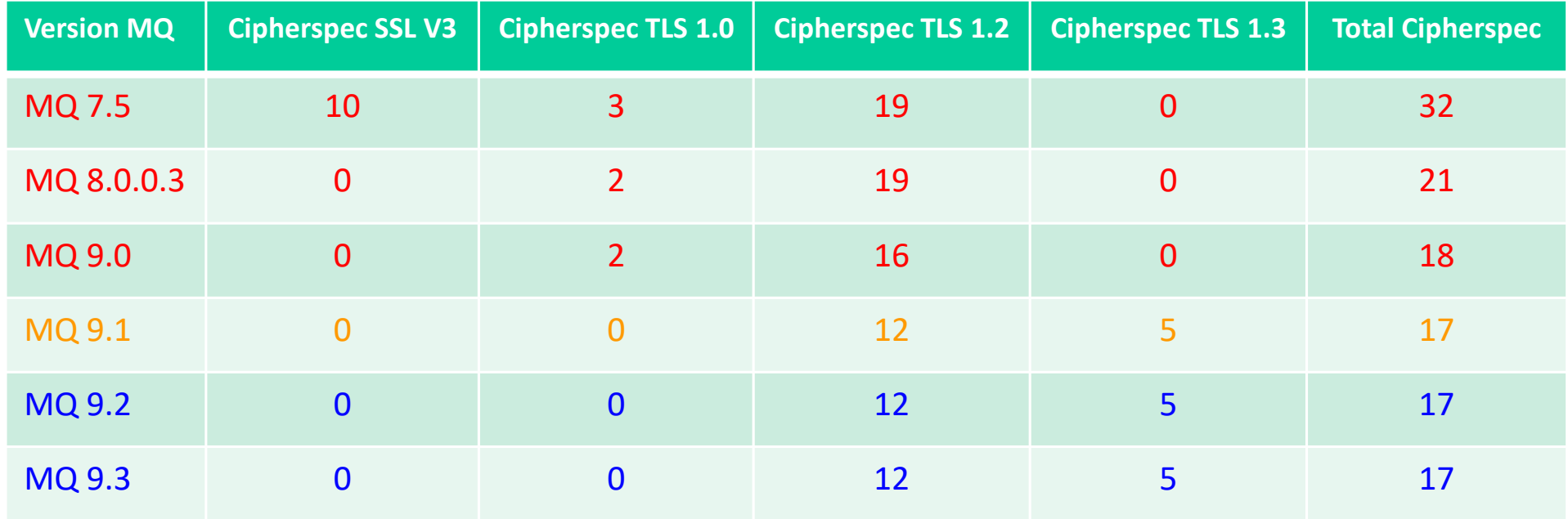

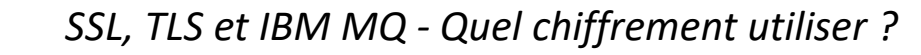

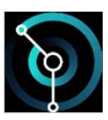

\_onsulting

emey

Extrait de https://www.ibm.com/docs/en/ibm-mq/9.0?topic=messages-enabling-cipherspecs

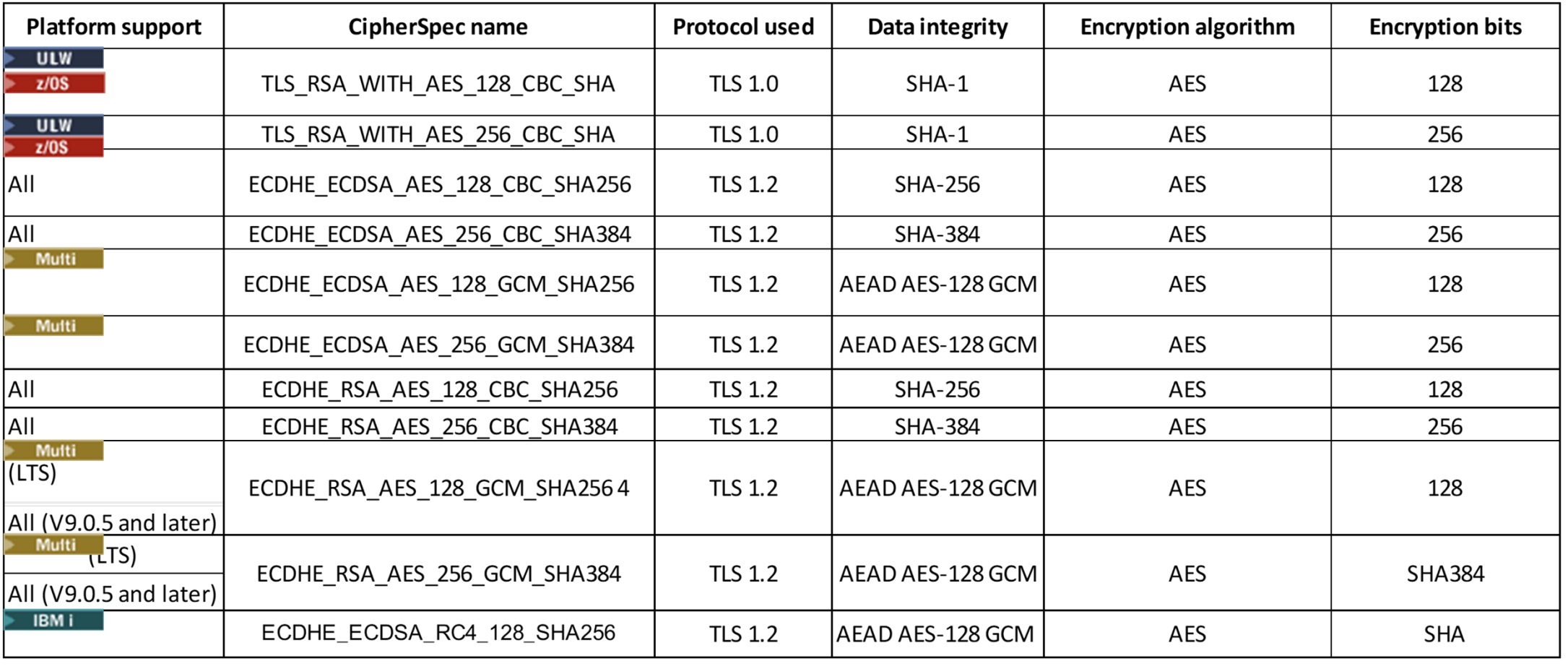

© Demey Consulting, 2001-2023 French MQ User Groupe du 10 Novembre 2023

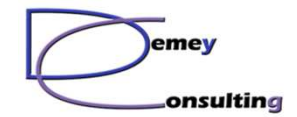

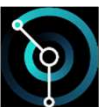

#### TLS 1.2, extrait de :

#### https://www.ibm.com/docs/en/ibm-mq/9.3?topic=messages-enabling-cipherspecs

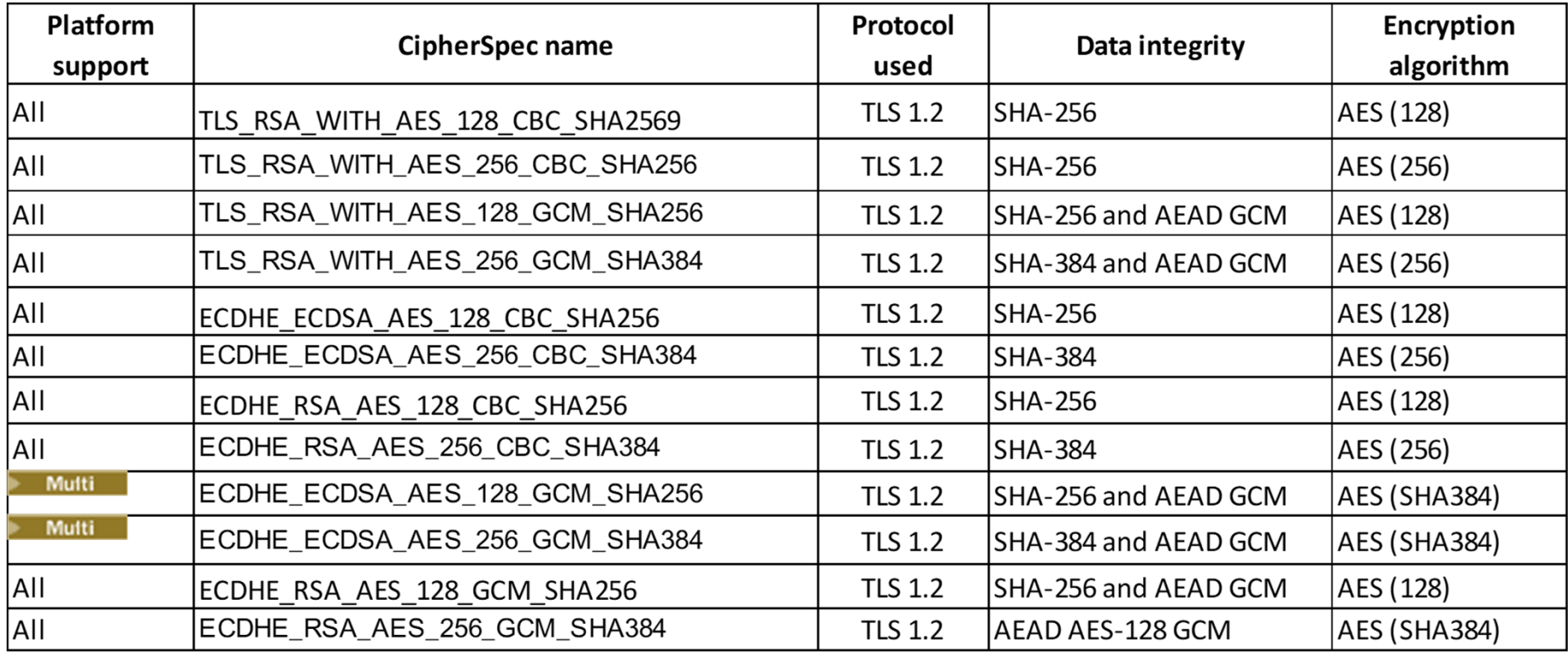

© Demey Consulting, 2001-2023 French MQ User Groupe du 10 Novembre 2023

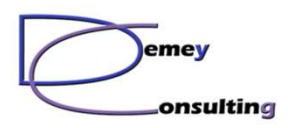

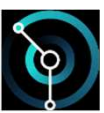

#### Cipherspecs Alias

- • IBM MQ : pas de liste de cipherspec à utiliser dans un canal
	- –Contrairement à d'autres logiciels (serveur HTTP, …)
- •Même cipherspec défini (et utilisé) par les deux extrémités
- • Depuis MQ 911, possibilité d'utiliser des alias de cipherspec
	- –Exemple : ANY\_TLS12
	- – Résultat :
		- Négociation d'un cipherspec entre les deux extrémités
		- En restant dans le TLS 1.2
- • Autres alias disponibles :
	- –ANY TLS13 OR HIGHER, ANY TLS13, ANY TLS12 OR HIGHER, ANY TLS12, ANY
	- – Dans tous les cas, le cipherspec négocié fera partie de ceux supportés et autorisés par les deux extrémités du canal.

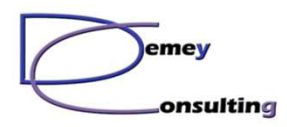

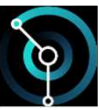

# Ré-activation de cipherpecs dépréciés

https://www.ibm.com/docs/en/ibm-mq/9.3?topic=cipherspecs-deprecated

- •Peut être nécessaire dans le cadre de migrations
- •Doit être une situation temporaire
- • Deux solutions :
	- Variable d'environnement AMQ\_SSL\_WEAK\_CIPHER\_ENABL E

export AMQ SSL WEAK CIPHER ENABLE=ECDHE RSA RC4 128 SHA256

- nom de cipherspec
- Liste de cipherspec
- ALL (SSL V3, TLS 1.0, ...)
- Stanza dans qm.ini :

SSL: AllowTLSV1=YAllowWeakCipherSpec=ECDHE\_RSA\_RC4\_128\_SHA256

© Demey Consulting, 2001-2023 French MQ User Groupe du 10 Novembre 2023

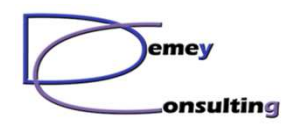

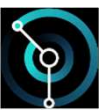

# SSL, TLS, cipherspecs et qm.ini

https://www.ibm.com/docs/en/ibm-mq/9.3?topic=qmini-ssl-stanza-file

- •TLS 1.3 activé par défaut pour les QM créés à partir de MQ 9.2 (MQ 9.1.4)
- •Fichier qm.ini à modifier pour les QM migrés :

SSL: AllowTLSV13=Yes

- •Incompatible avec AllowWeakCipherSpec
- • Possibilité de limiter les ciphers disponibles :
	- –AllowedCipherSpecs=*name*|*name list*|ALL
	- Désactive AllowWeakCipherSpec

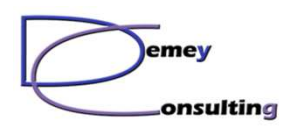

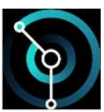

# FIPS & Suite B

- • FIPS et Suite B sont des listes de cipherspecs qui correspondent à un usage spécifique
- • FIPS
	- Federal Information Processing Standard
	- Standards de sécurité US
	- Peut être imposé par le partenaire
- • Suite B
	- –Défini une liste d'algorithmes de chiffrement en TLS 1.2
	- –Les certificats doivent être signés avec une clé ECDSA

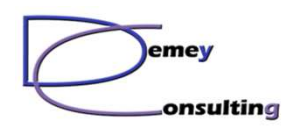

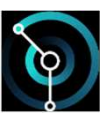

## Perfect Forward Secrecy

- •"PFS", "Confidentialité persistante"
- •Propriété cryptographique
- • Garanti que la découverte de la clé privée à un instant T ne permet pas le décodage des échanges antérieurs
- •Implicite avec TLS 1.3, possible en TLS 1.2
- •De plus en plus demandé par les SSI
- •Nécessite l'utilisation des algorithmes de chiffrement ECDHE ou DHE

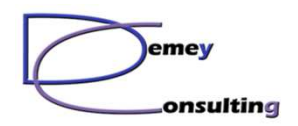

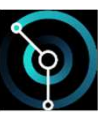

# Choix du cipherspec pour les canaux MQ

- •Liens DQM, MQ Client, MQ Cluster
- • Trois cas :
	- Tous les participants peuvent faire du TLS 1.3
	- Tous les participants peuvent faire au moins du TLS 1.2
	- Un des participants ne peut pas faire de TLS 1.2

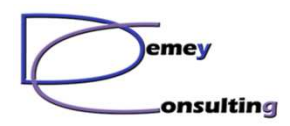

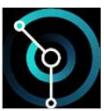

# TLS 1.3

- $\bullet$  ANY\_TLS13 , ANY\_TLS13\_OR\_HIGHER
	- Limitations avec Clients MQ + non-IBM JRE
		- Ajouter -Dcom.ibm.mq.cfg.useIBMCipherMappings=false
- $\bullet$  TLS\_CHACHA20\_POLY1305\_SHA256
	- Par défaut si ANY\_TLS13\*
	- Performances +

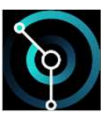

# TLS 1.2

- $\bullet$  ANY\_TLS12, ANY\_TLS12\_OR\_HIGHER
	- Permettra le passage à TLS 1.3
	- Limitations avec Clients MQ + non-IBM JRE
- $\bullet$  ECDHE\_RSA\_AES\_128\_GCM\_SHA256
	- Compatible MQ Explorer
- • ECDHE\_ECDSA\_AES\_128\_CBC\_SHA256
	- PFS compliant

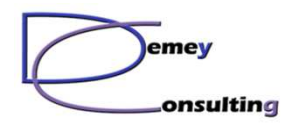

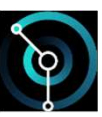

Un des participants ne peut pas faire de TLS 1.2

- •Planifier la migration vers une version de MQ le permettant
- • Réactivation de TLS 1.0
	- Incompatible avec TLS 1.3
- • Modification du qm.ini + :
	- TLS\_RSA\_WITH\_AES\_128\_CBC\_SHA
		- TLS 1.0
		- Non compatible iSeries
	- TLS\_RSA\_WITH\_DES\_CBC\_SHA
		- TLS 1.0

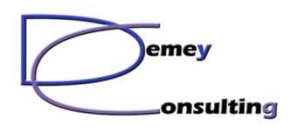

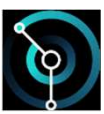

#### Autres points

- • Contraintes sur les certificats
	- − Suite à une migration TLS 1.0 → TLS 1.2
	- Avec les cipherspecs elliptiques
- • Attention aux clients MQ
	- Souvent back level
	- –Installation incomplète

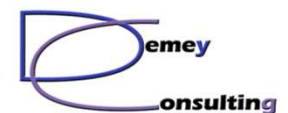

*SSL, TLS et IBM MQ - Quel chiffrement utiliser ?*

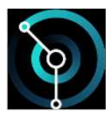

# *Questions ?*

© Demey Consulting, 2001-2023 French MQ User Groupe du 10 Novembre 2023

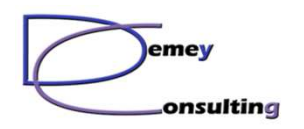

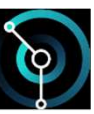

## La formation avec Demey Consulting

- •Un organisme de formation déclaré et "Datadocké"
- •Un catalogue de modules sur WebSphere Application Server et IBM MQ
- •Plus de 50 modules MQ disponibles (1700 slides)
- • Des supports de cours totalement francisés et au dernier niveau technique (MQ version 9.3.4)
- •Des travaux pratiques sur Windows, Linux et iSeries avec les corrigés
- •Des filières prédéfinies de 2 à 5 jours, ou à la carte

#### https://demey-consulting.fr/formationMQ

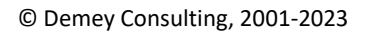

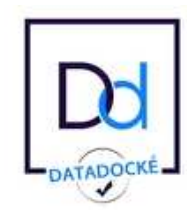